# PAVULJUVE.

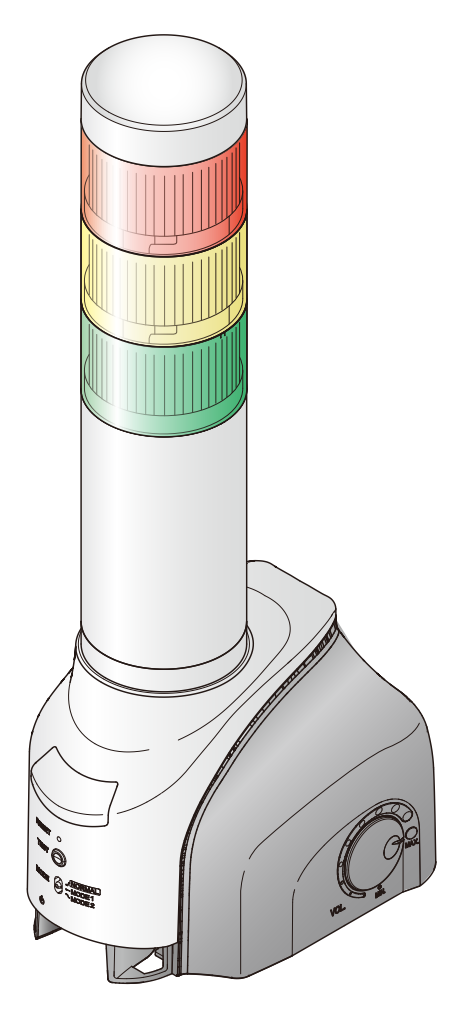

### お客様へ

このたびは、パトライト製品をお買い上げいただきま してありがとうございます。

本書は、NH-FVシリーズをMicrosoft Azureを活用して 運用するための手順書となります。設置方法、基本的 な使用方法につきましては、「NH-FVシリーズ取扱説 明書」をご覧の上、ご活用ください。

- ●ご使用前に本書および、「NH-FV シリーズ取扱説 明書」をよくお読みのうえ、正しくお使いください。
- Microsoft Azure は、Microsoft 社が提供するクラウ ドプラットフォームです。必ず、ご理解いただい ている方がご確認いただいた上で、運用ください。 また、Azure に関する技術的ご質問は、Micorosoft 社へお問合せください。
- ●ご不明な点は当社の技術・修理相談窓口へお問合 せください。
- MP3 再生ネットワーク監視表示灯 NH-FV シリーズ **取扱説明書 -Microsoft Azure 運用手順 -**
- **対応型式**
- **・NHL-FV2**
- **・NHP-FV2**
- **・NHS-FV1**
- **・** NHL-FV1
- **・** NHP-FV1

**対応ファームウェア Ver 1.12 以上**

ページ **1. [はじめにお読みください](#page-2-0) 3 2. [運用を開始する](#page-3-0) 4 3. [ファームウェアバージョンの確認](#page-5-0) 6 4. [接続方法](#page-7-0) 8 5. [使用方法](#page-9-0) 10 6. [機能説明](#page-12-0) 13 7. [各フィールド名の一覧と説明](#page-14-0) 15 8. [困ったときは](#page-17-0) 18 9. [フリーソフトウェア利用許諾条件](#page-18-0) 19**

## **もくじ**

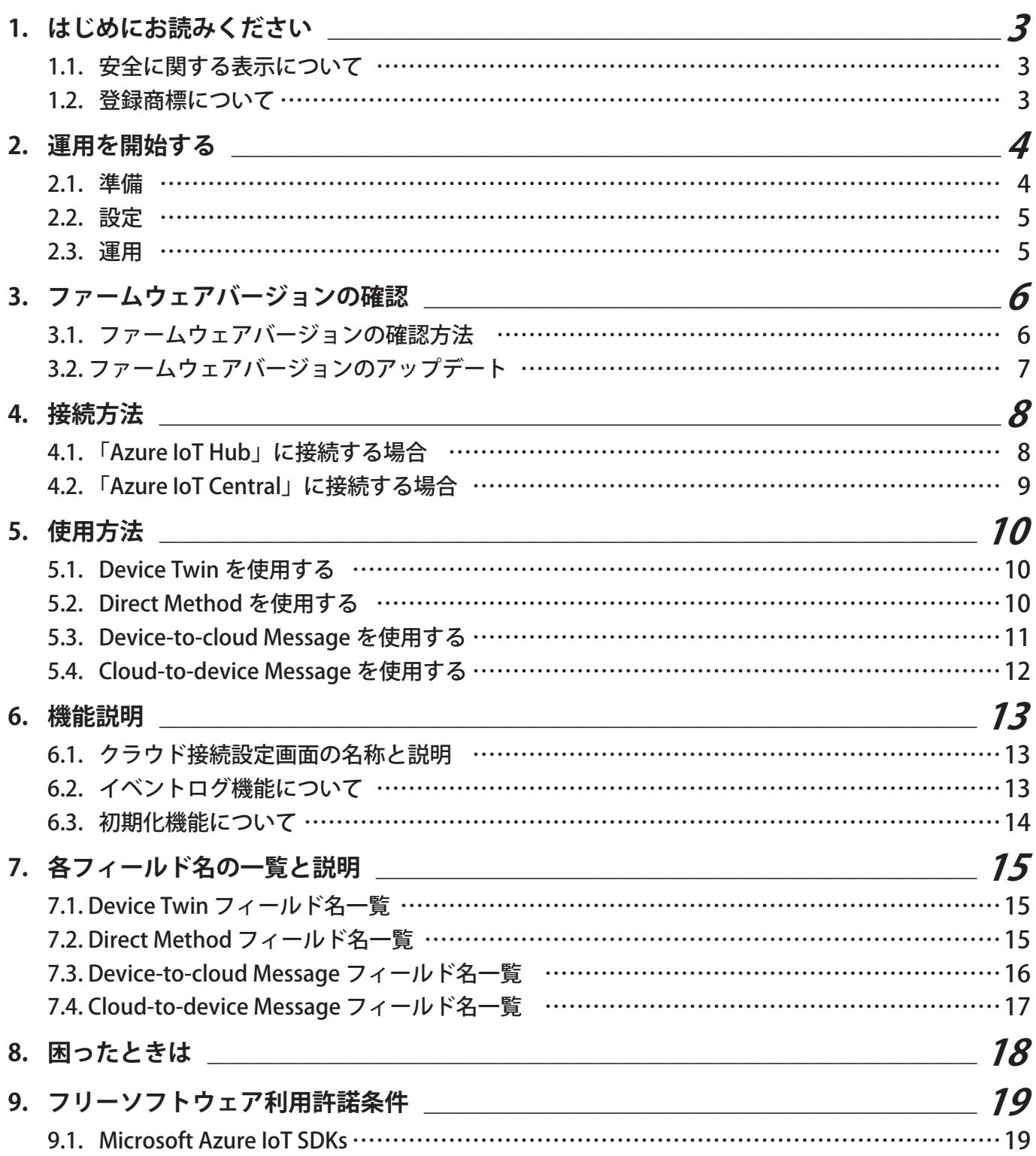

## <span id="page-2-0"></span>1. はじめにお読みください

- 本書の著作権は、株式会社パトライト(以降、当社と表記)が所有しています。本書の一部または、全部を当社に無 断で転載、複製、改変などをおこなうことは禁じられております。
- 本書に記載された什様、デザイン、その他内容については、改良のため予告なしに変更することがあり、実際に購入 された製品とは一部異なることがあります。
- 本製品(ソフトウェアを含む)は、一般事務用、パーソナル用、通常の産業等の一般的用途を想定して開発・設計・ 製造されているものであり、人命に直接的または、間接的に関わるシステムなど、高い安全性が要求される用途に は使用しないでください。

万一、一般的な用途以外で使用されたことによるお客様の損害その他の不利益、または、第三者からのいかなる請 求につきましても、当社では一切その責任を負いかねますので、あらかじめご了承ください。一般的用途よりも高 い信頼性が要求される機器や電算機システムなどの用途に使用するときは、ご使用になるシステムの安全設計や 故障に対する適切な処置を万全におこなってください。

● 本製品(ソフトウェアを含む)を使用したことによるお客様の損害その他の不利益、または、第三者からのいかなる 請求につきましても、当社では一切その責任を負いかねますので、あらかじめご了承ください。

### 1.1. 安全に関する表示について

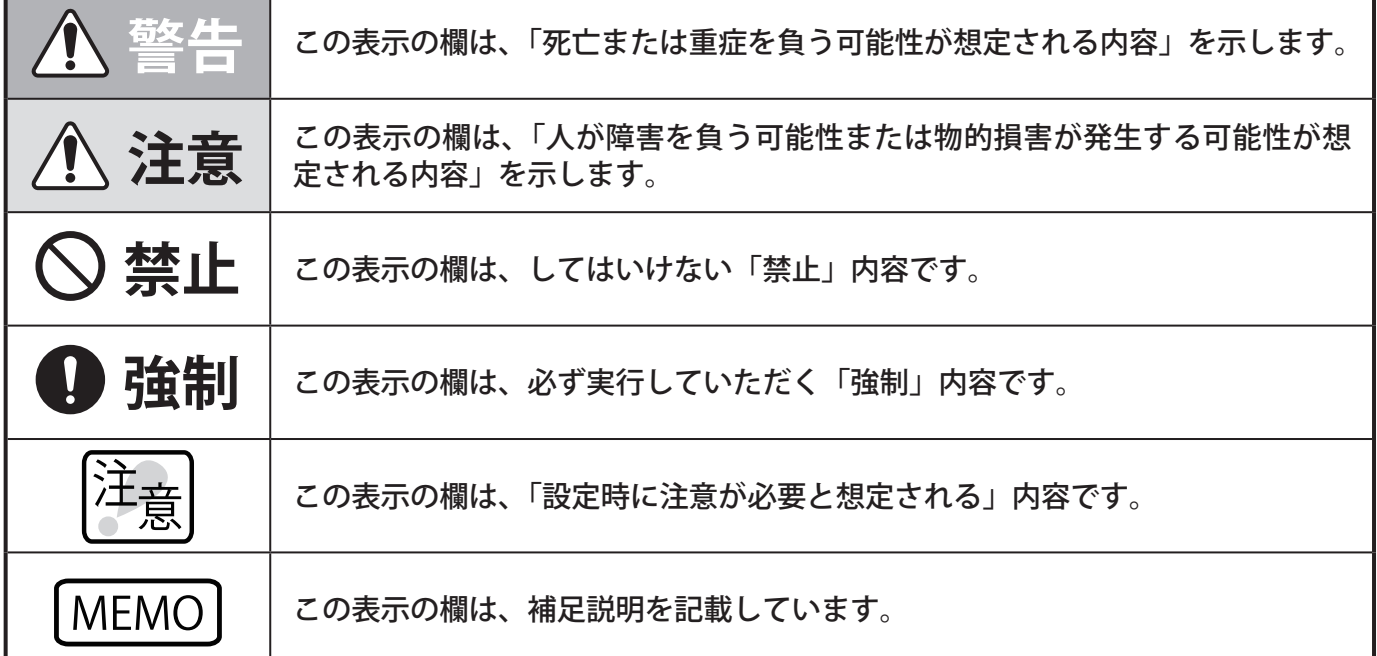

● 表示内容を無視して誤った使いかたをしたときに生じる危害や損害の程度を、次の表示で区分し説明しています。

### 1.2. 登録商標について

- Microsoft、Windows、Internet Explorer、Azureは米国 Microsoft Corporationの米国およびその他の国における登録 商標です。
- その他、記載されている会社名、製品名は各社の登録商標または商標です。

## <span id="page-3-0"></span>2. 運用を開始する

本章では、Microsoft Azureを活用して運用するまでの流れを記載しています。 「NH-FVシリーズ取扱説明書」と本書を参照して作業してください。

2.1. 準備

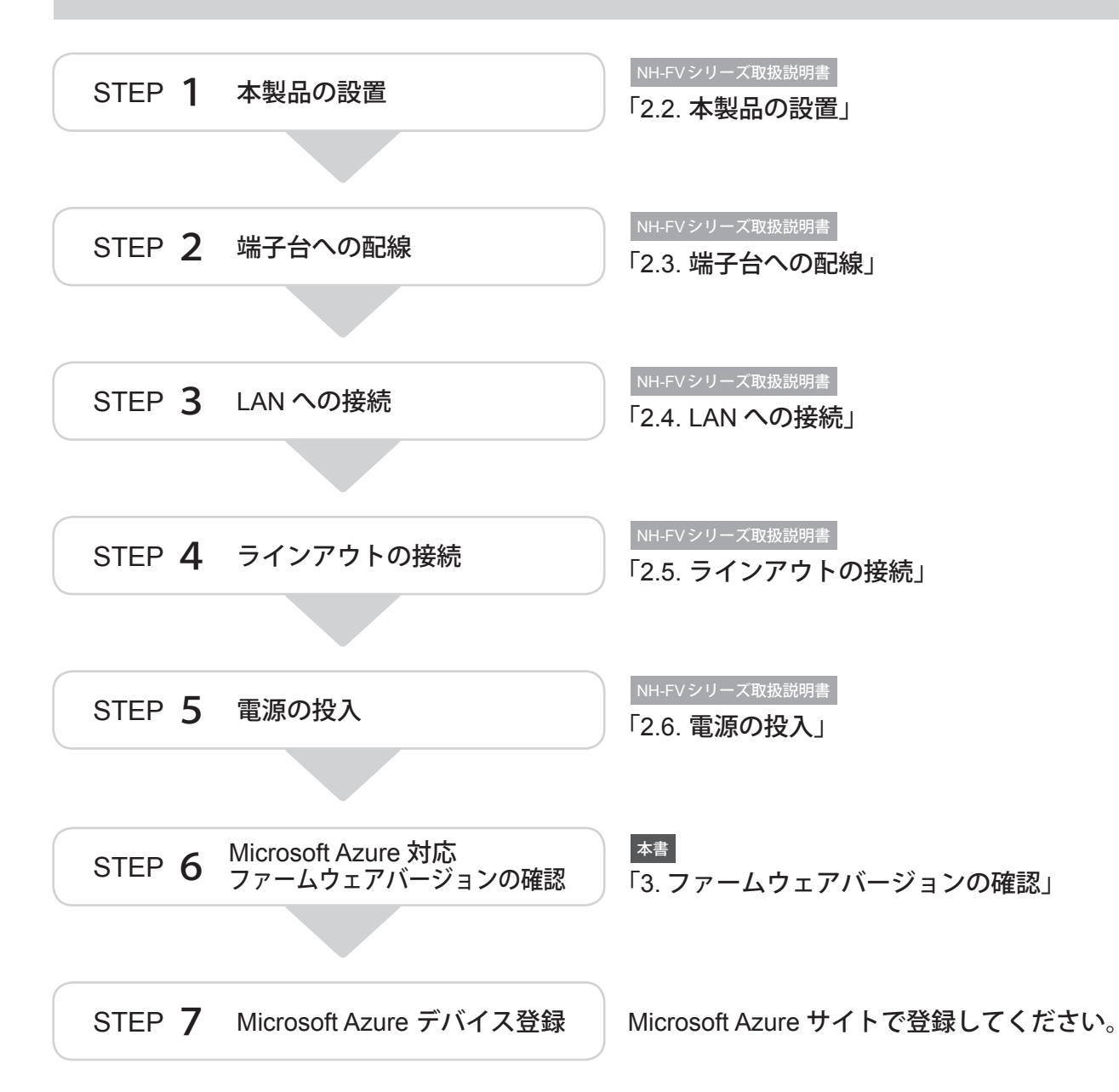

## <span id="page-4-0"></span>2.2. 設定

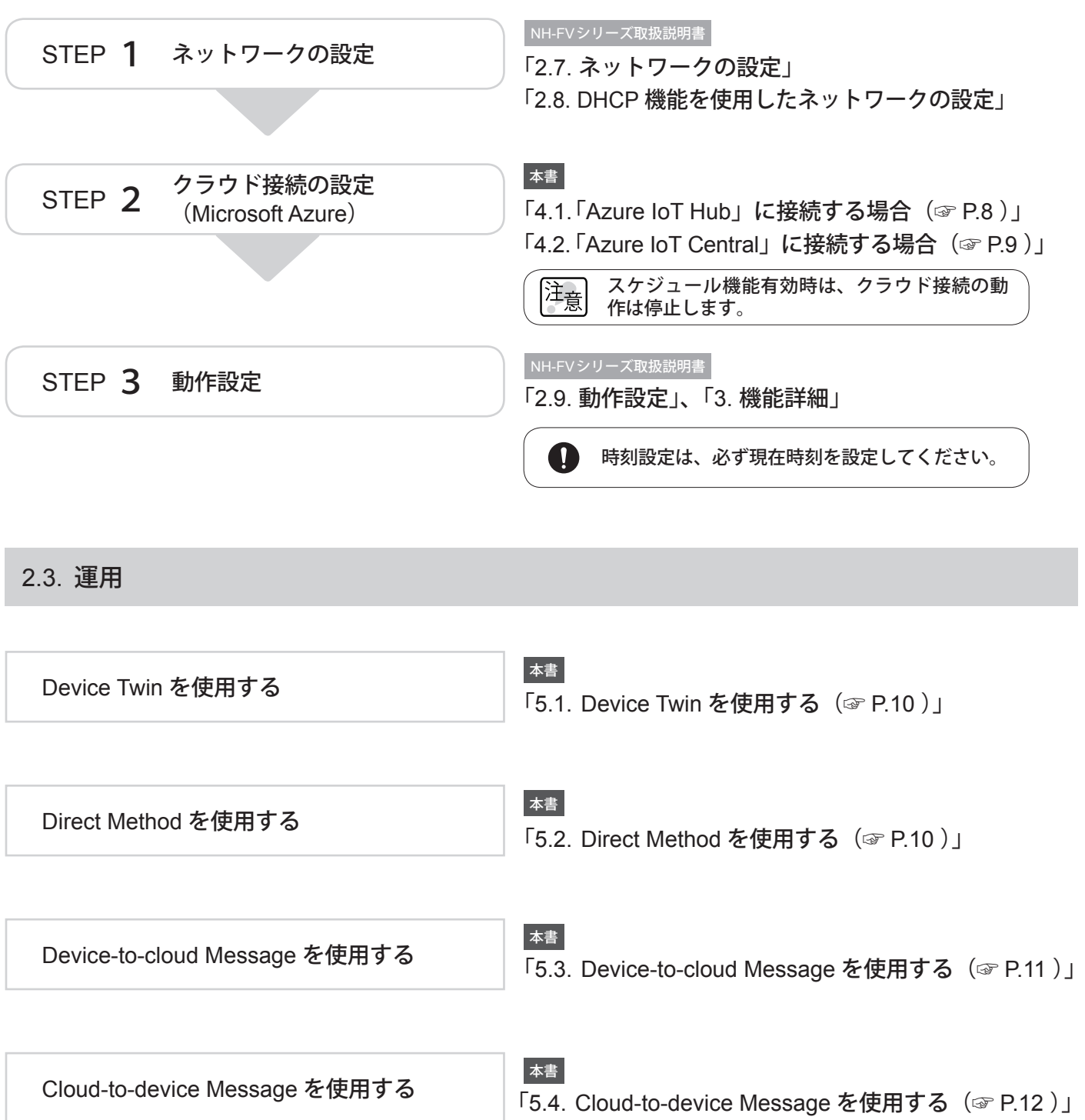

■ ※後入力優先再生モード ○メモリ再生モート

## <span id="page-5-1"></span><span id="page-5-0"></span>3. ファームウェアバージョンの確認

Microsoft Azureに対応したファームウェアバージョンかを確認し、未対応バージョンの場合は、ファームウェアの アップデートを実施します。

3.1. ファームウェアバージョンの確認方法

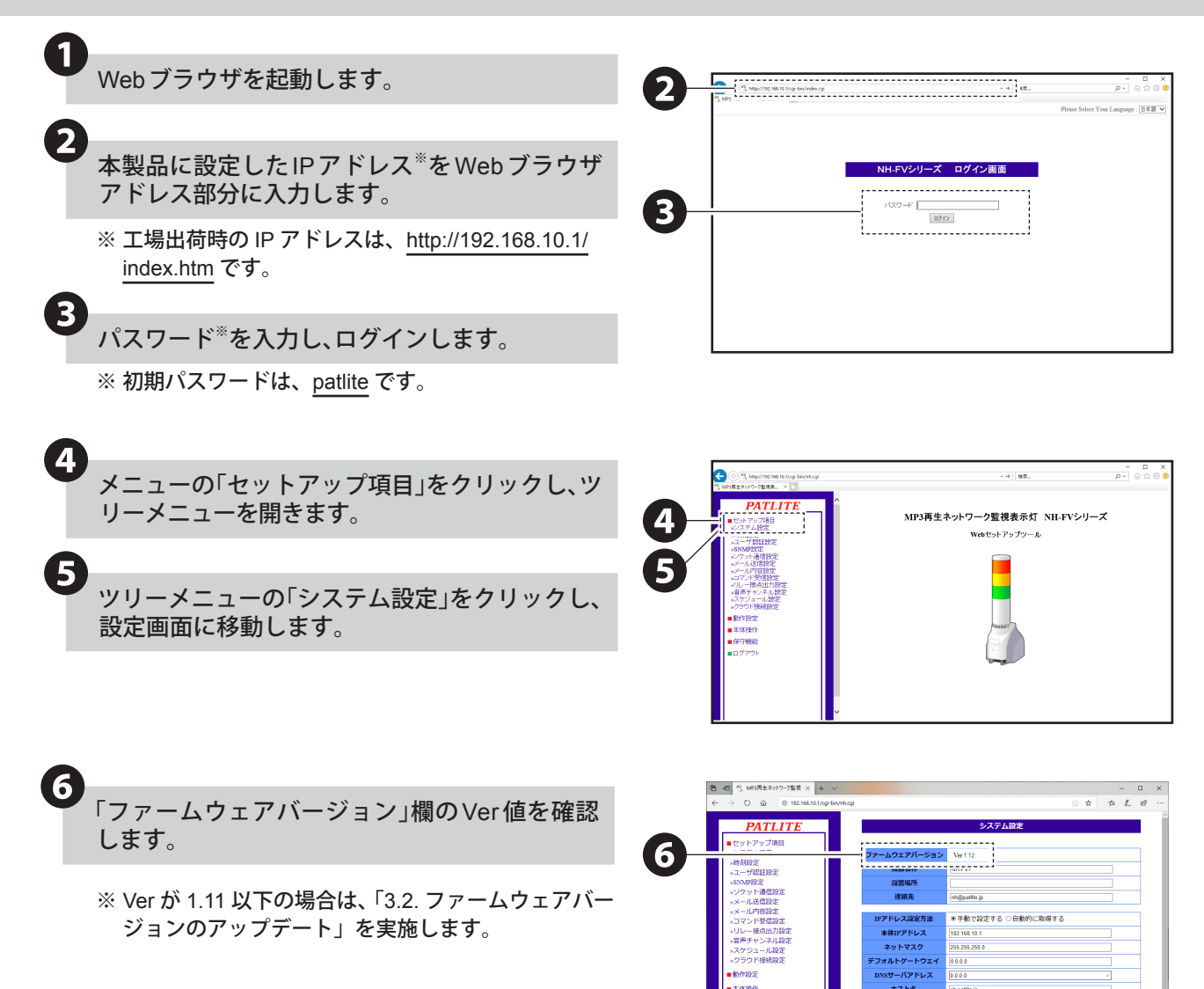

<span id="page-6-1"></span><span id="page-6-0"></span>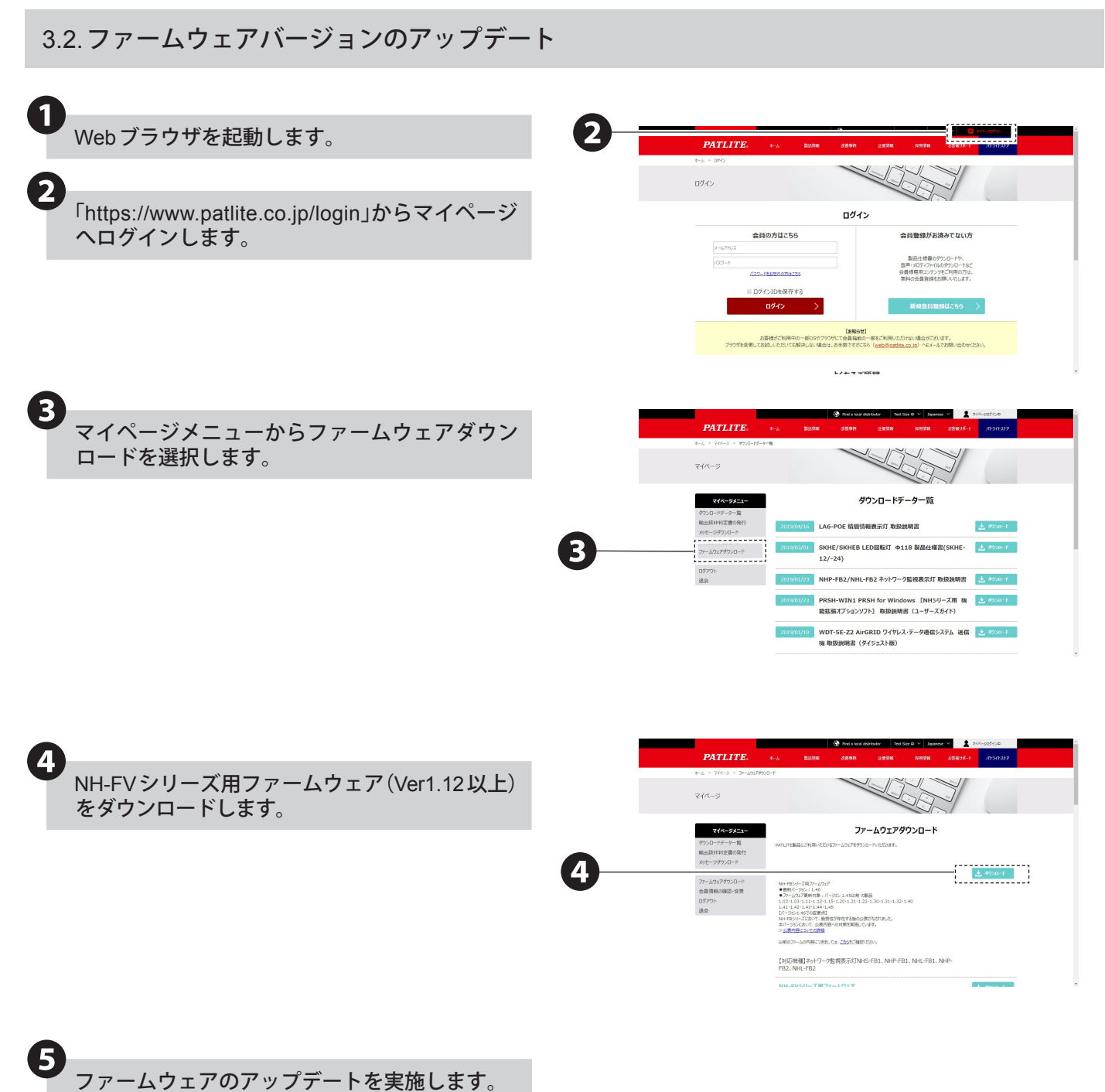

NH-FV シリーズ取扱説明書を参照の上、実施してくだ さい。

「3.24. ファームウェアアップデート機能」 NH-FVシリーズ取扱説明書

## <span id="page-7-0"></span>4. 接続方法

接続方法は、「Azure IoT Hub」に接続する場合と、「Azure IoT Central」に接続する場合の2通りあります。接続方法を 選び、以下の手順に従って接続をおこなってください。

### <span id="page-7-1"></span>4.1. 「Azure IoT Hub」に接続する場合

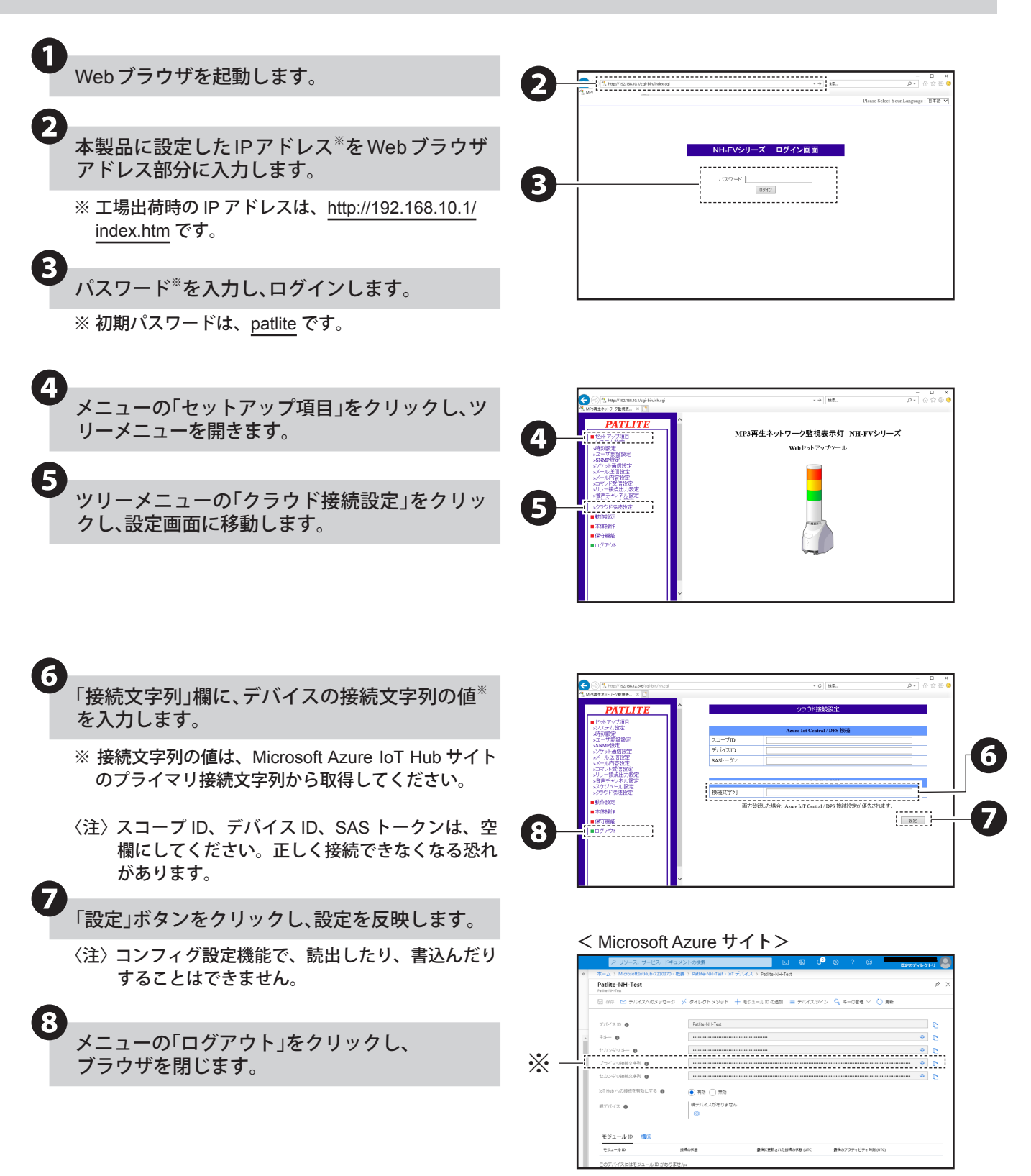

### <span id="page-8-1"></span><span id="page-8-0"></span>4.2. 「Azure IoT Central」に接続する場合

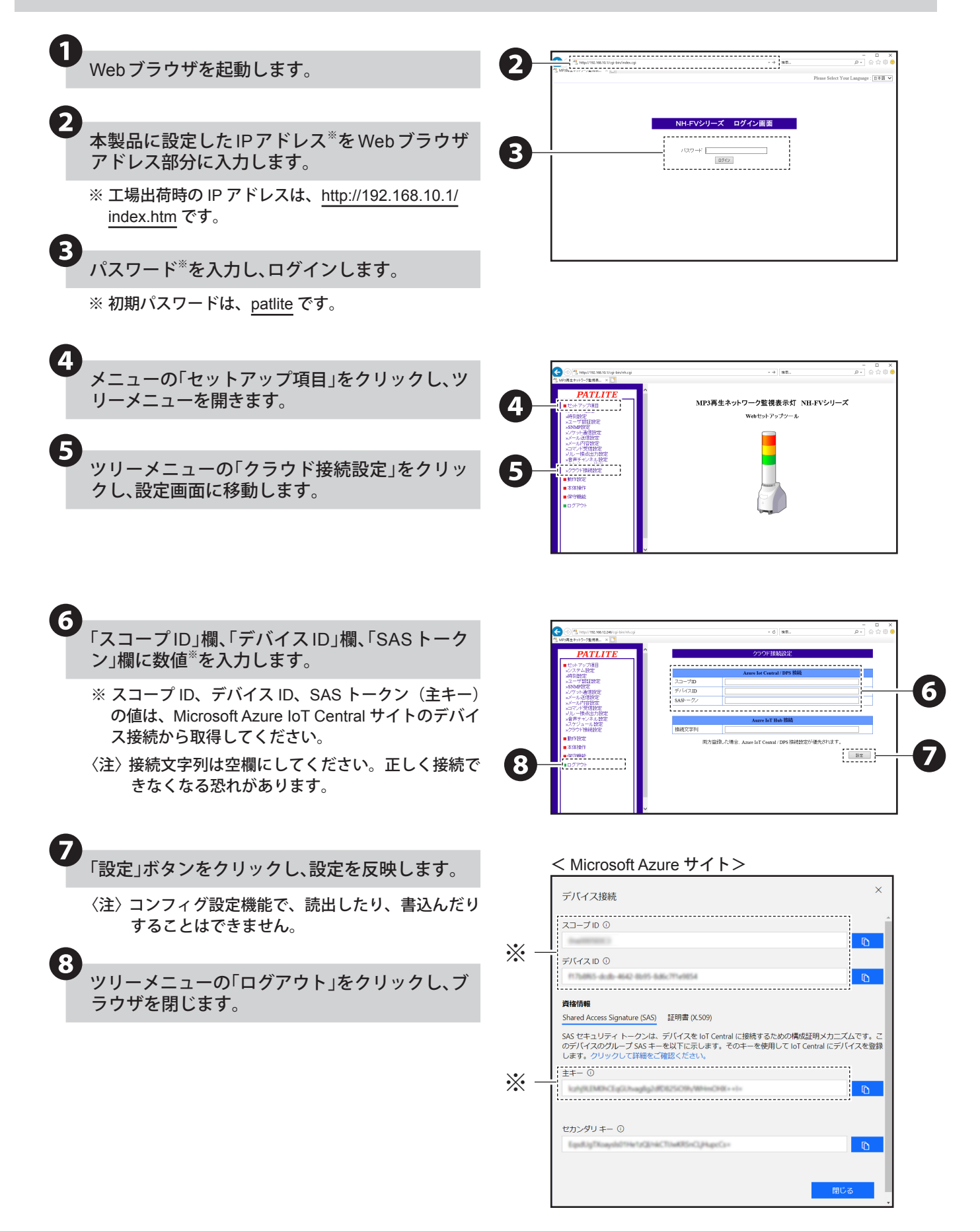

## <span id="page-9-0"></span>5. 使用方法

### <span id="page-9-1"></span>5.1. Device Twinを使用する

・Device Twinを使用して、本機の制御と現在の状態取得ができます。制御および、状態取得可能な情報は、以下の通りです。 ・ブザー出力と音声チャンネル再生を同時に制御しないでください。

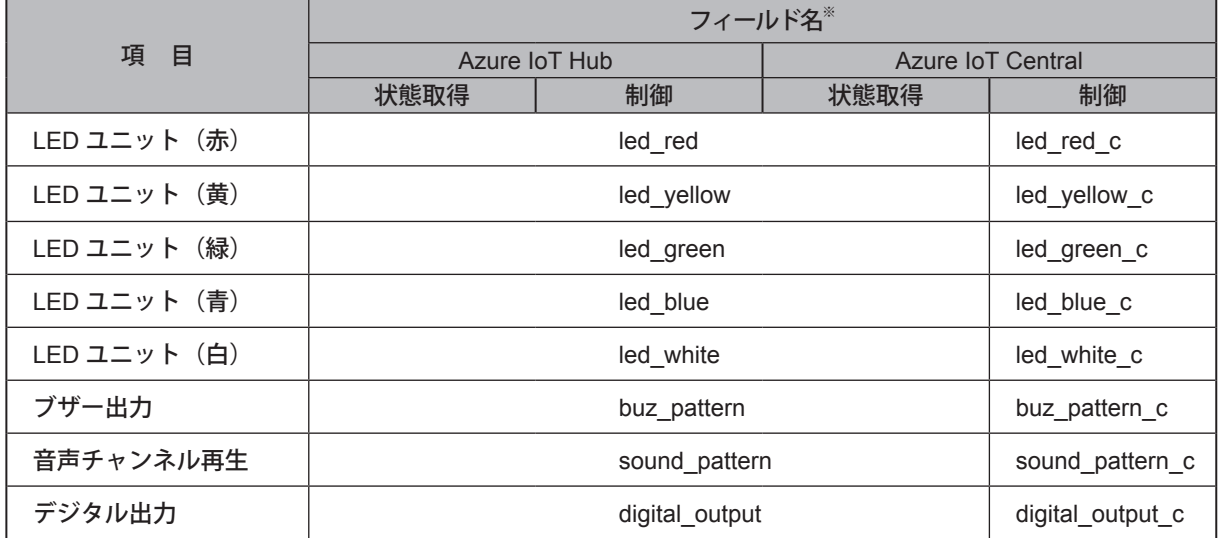

※ フィールド名の内容詳細は「7.1. Device Twin [フィールド名一覧\(☞](#page-14-1) P.15 )」を参照してください。

制御例

●LEDユニット(赤)を点灯する→{ "led\_red":1}

●LEDユニット(赤)を消灯し、ブザーをパターン2で鳴らす→{"led\_red":0,"buz\_pattern":2}

### <span id="page-9-2"></span>5.2. Direct Methodを使用する

- ・Direct Methodを使用して、本機を制御できます。制御をおこなう際、メソッド名は「Method\_Control□※」を入力し てください。制御できる命令は、以下の通りです。※□:任意文字
- ・複数の命令をおこなう場合は、"(カンマ)" で区切ってください。命令の入力順ではなく、優先度の数値が小さい命 , 令から実行されます。
- ・repeatをおこなう場合は、soundとrepeatを指定してください。
- ・alertとsoundを同時に指定しないでください。
- ・同じ命令を複数おこなった場合は、命令が実行されません。

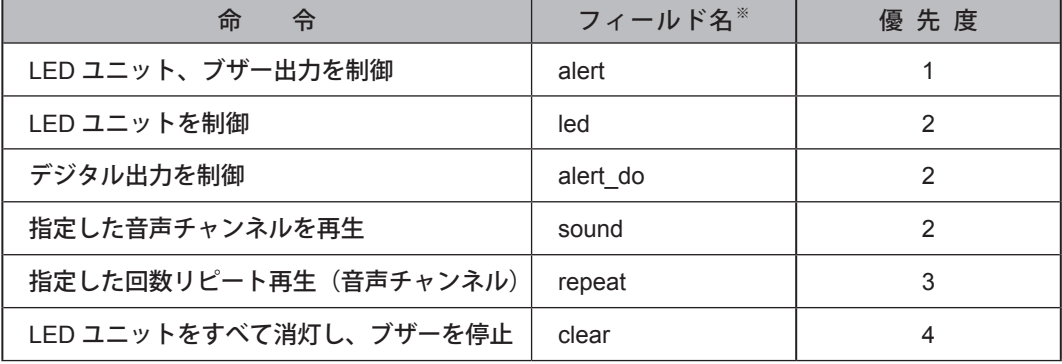

※ フィールド名の内容詳細は「7.2. Direct Method [フィールド名一覧\(☞](#page-14-2) P.15)」を参照してください。 制御例

●LEDユニットの赤と緑を点灯、黄、青、白を消灯、ブザーパターン2を制御する→{ "alert":"101002"}

●音声チャンネル1をエンドレス再生する→{ "sound":1,"repeat":255}

## <span id="page-10-1"></span><span id="page-10-0"></span>5.3. Device-to-cloud Messageを使用する

### Device-to-cloud Messageを使用して、本機の状態変化を通知します。

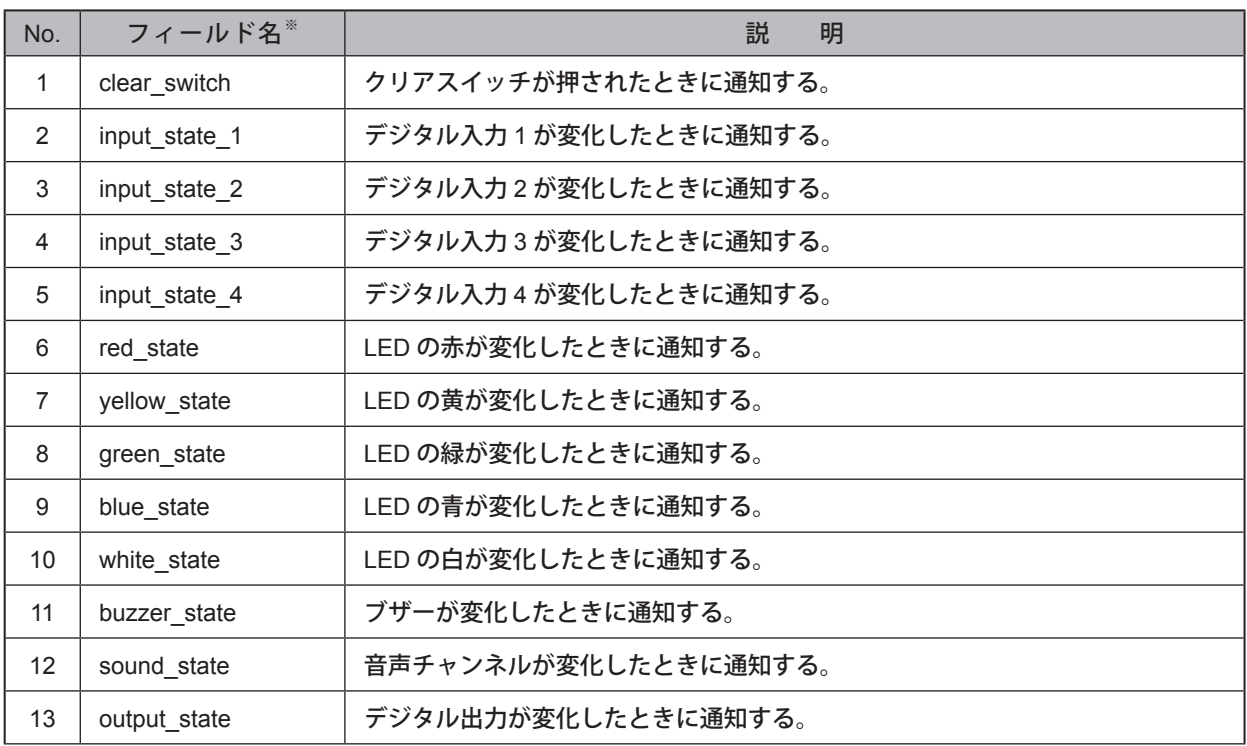

※ フィールド名の内容詳細は「[7.3. Device-to-cloud Message](#page-15-1) フィールド名一覧 (☞ P.16)」を参照してください。

### <span id="page-11-1"></span><span id="page-11-0"></span>5.4. Cloud-to-device Messageを使用する

- ・Cloud-to-device Messageを使用して、本機を制御できます。制御できる命令は、以下の通りです。
- ・複数の命令をおこなった場合、命令は実行されません。ただし、repeatをおこなう場合のみ、soundとrepeatを指定 してください。その場合、命令文は "(カンマ)" で区切ってください。 ,

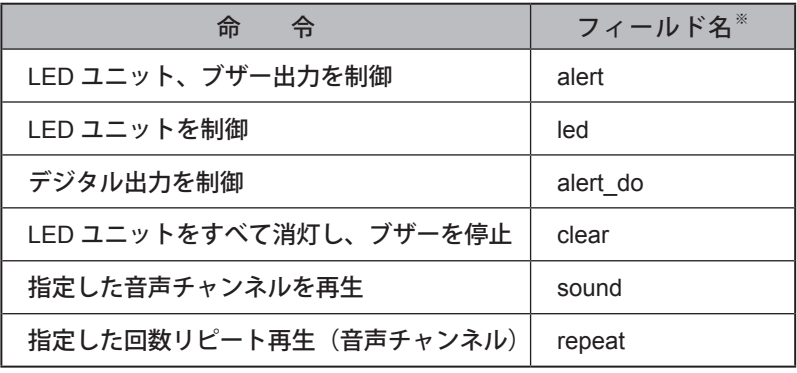

※ フィールド名の内容詳細は「[7.4. Cloud-to-device Message](#page-16-1) フィールド名一覧 (☞ P.17)」を参照してください。

制御例

●LEDユニットの赤を点灯、黄を点滅パターン1で点滅、緑、青、白を変化なし、ブザーパターン3を制御する → alert=129993 ●音声チャンネル2を2回再生する → sound=2,repeat=1

## <span id="page-12-0"></span>6. 機能説明

本章では、本機に関する機能の説明をしています。本書に記載のない機能に関しては、「NH-FVシリーズ取扱説明書」 の「3. 機能詳細」および、「4. 機能の設定」を参照してください。

### 6.1. クラウド接続設定画面の名称と説明

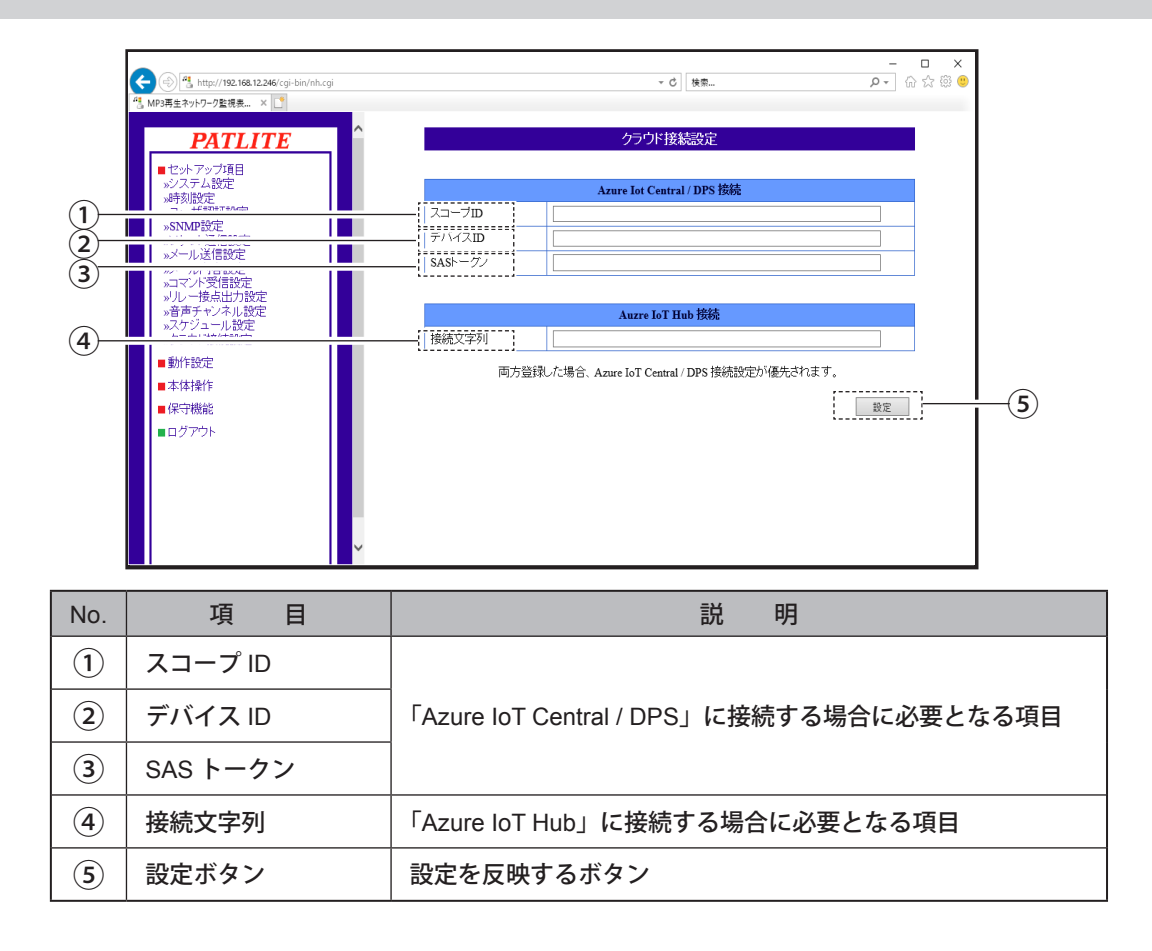

### 6.2. イベントログ機能について

本機のイベントログ画面で、以下のMicrosoft Azureのイベント名が表示されます。

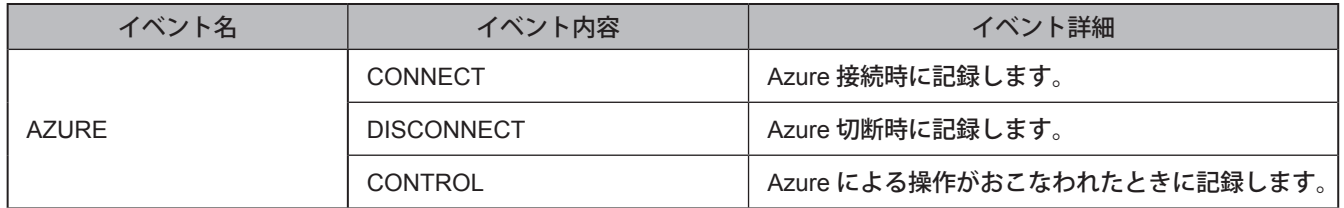

## <span id="page-13-0"></span>6.3. 初期化機能について

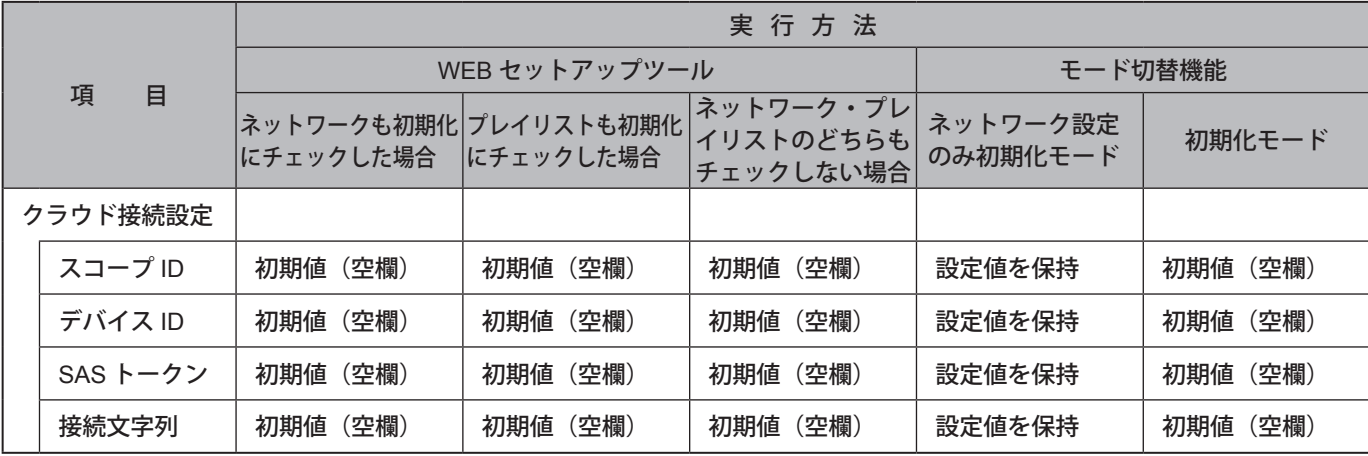

### 初期化機能実施時※のクラウド接続設定の各値は、以下の通りです。

※ 実際の初期化方法に関しては、「NH-FV シリーズ取扱説明書」の「3.17. 初期化機能」および、「4.25. 初期化画面」を参照し てください。

## <span id="page-14-0"></span>7. 各フィールド名の一覧と説明

### <span id="page-14-1"></span>7.1. Device Twin フィールド名一覧

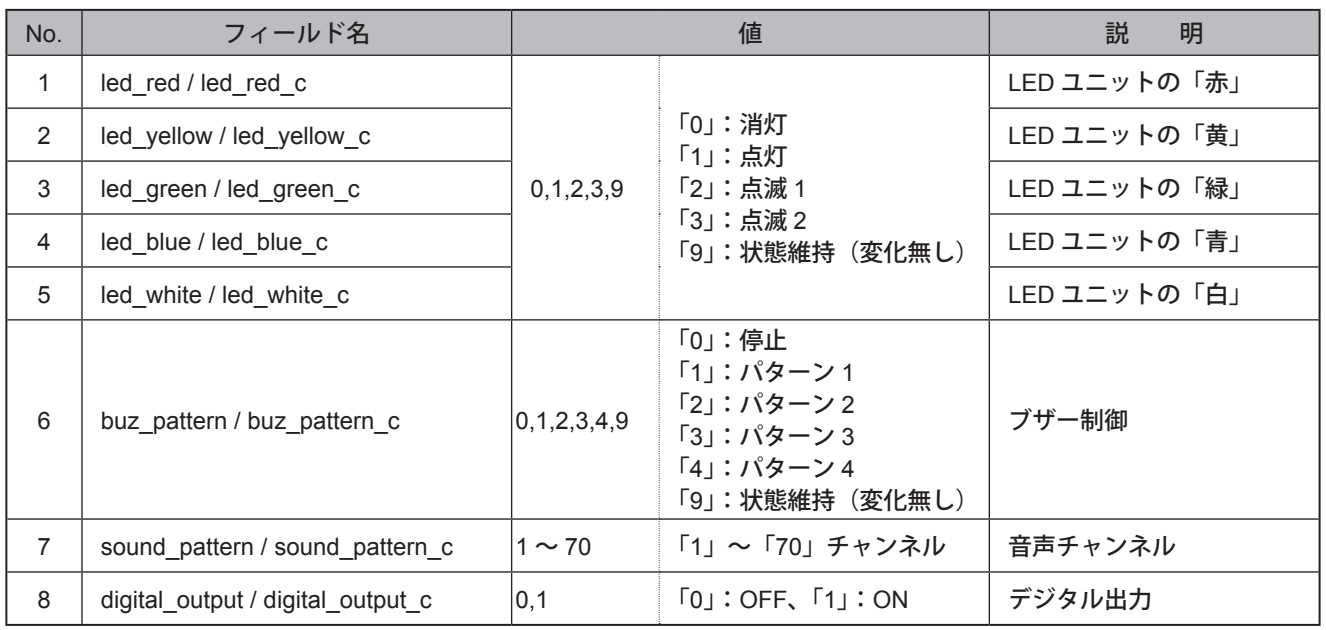

〈注〉不正な値を指定した場合は、動作しません。

### <span id="page-14-2"></span>7.2. Direct Method フィールド名一覧

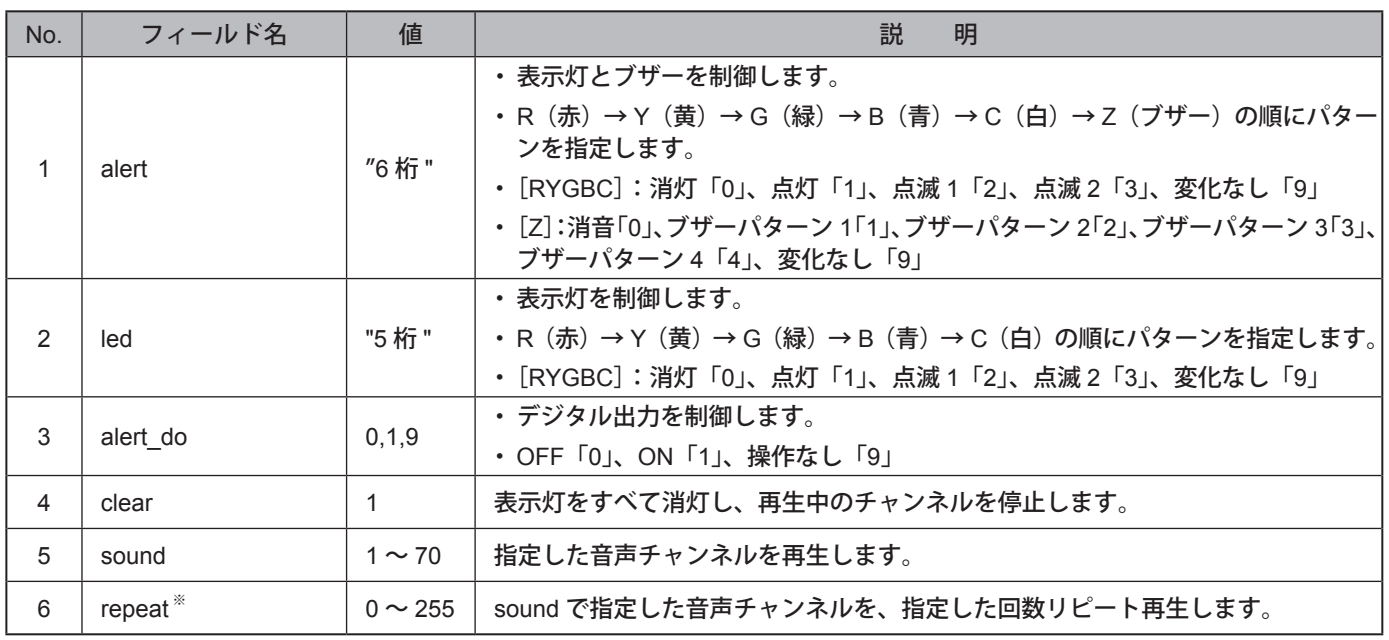

※ 値を「255」にすると、エンドレスで再生します。

〈注〉不正な値を指定した場合は、動作しません。

## <span id="page-15-1"></span><span id="page-15-0"></span>7.3. Device-to-cloud Messageフィールド名一覧

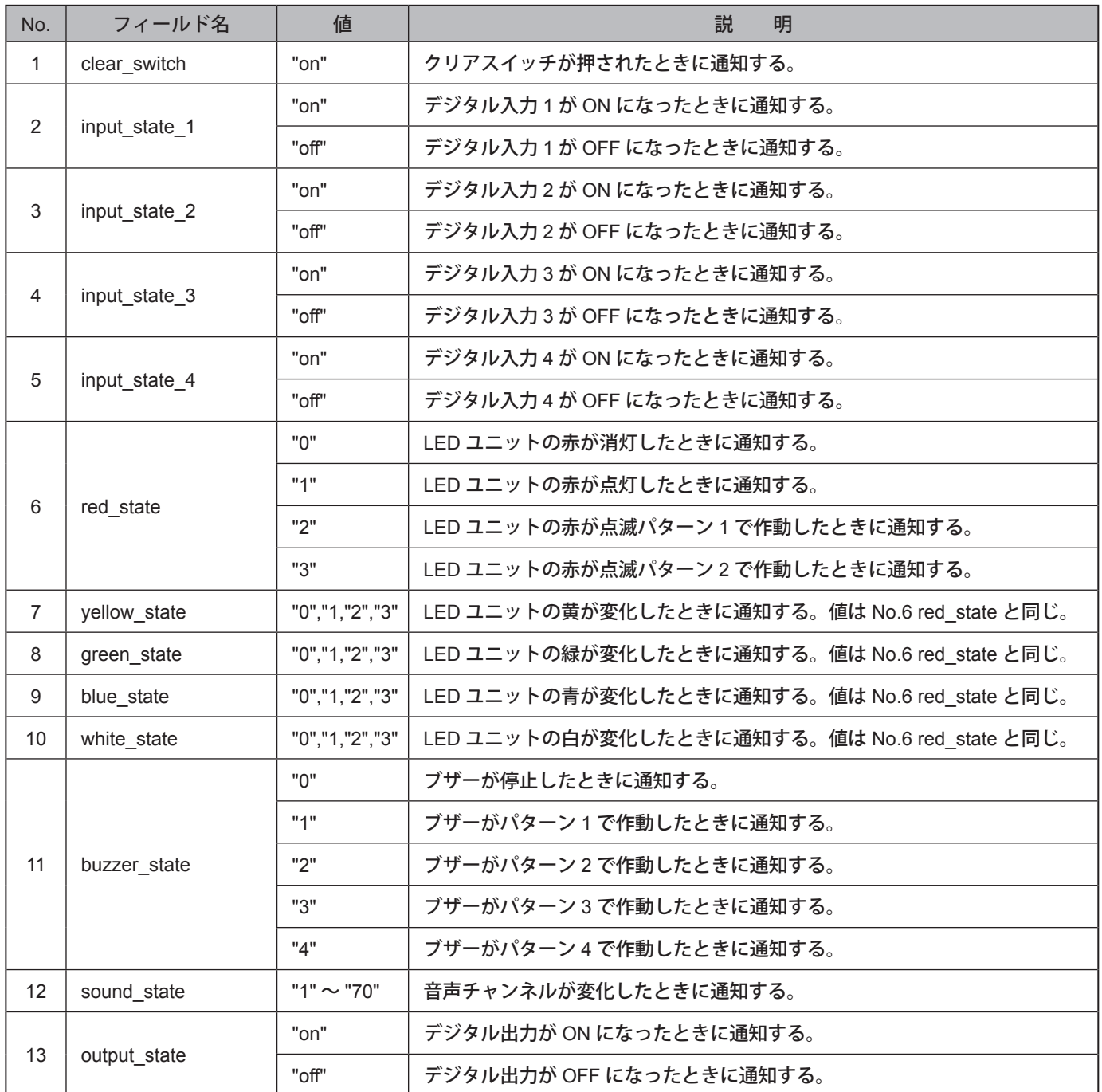

## <span id="page-16-1"></span><span id="page-16-0"></span>7.4. Cloud-to-device Message フィールド名一覧

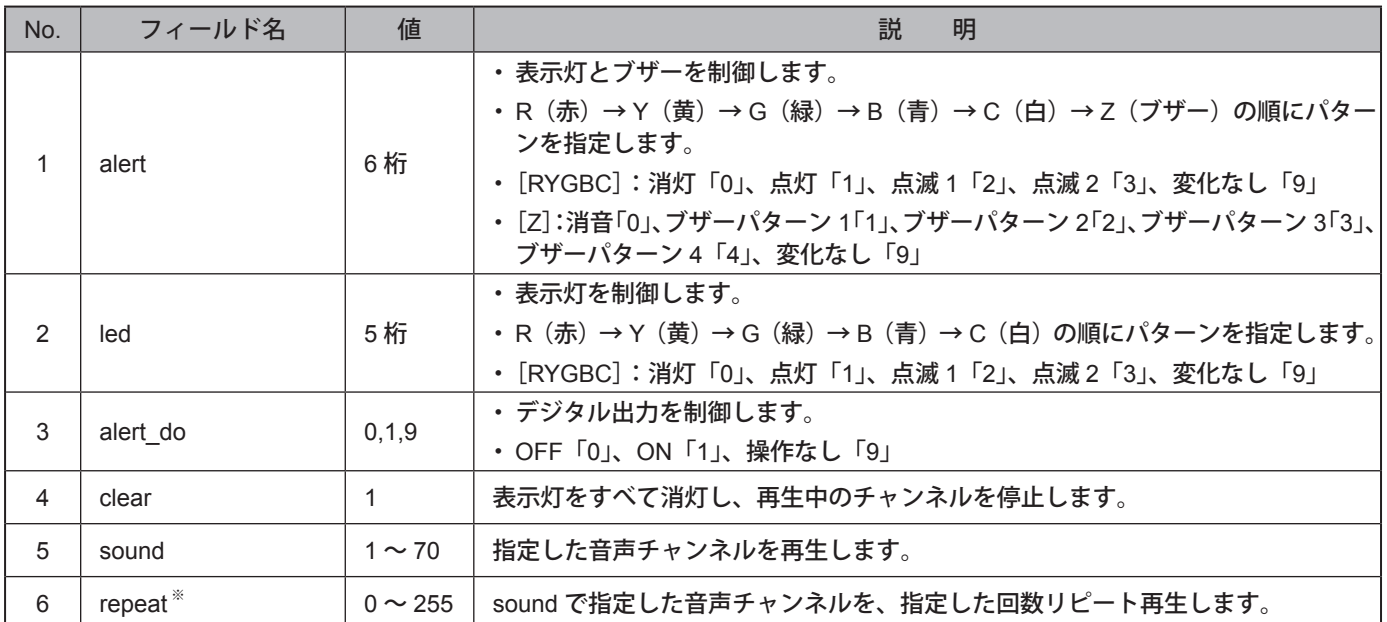

※ 値を「255」にすると、エンドレスで再生します。

〈注〉不正な値を指定した場合は、動作しません。

## <span id="page-17-0"></span>8. 困ったときは

## 「NH-FVシリーズ取扱説明書」の「8. トラブルシューティング」と合わせてご確認ください。

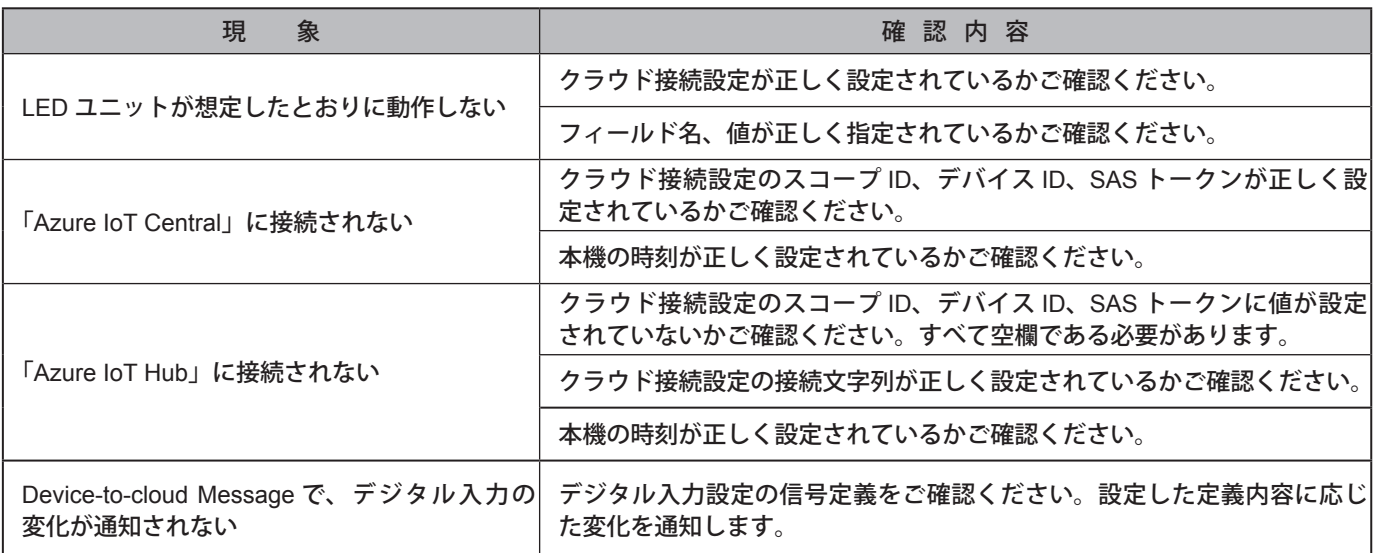

## <span id="page-18-0"></span>9. フリーソフトウェア利用許諾条件

### 9.1. Microsoft Azure IoT SDKs

Microsoft Azure IoT SDKs Copyright (c) Microsoft Corporation All rights reserved. MIT License

Permission is hereby granted, free of charge, to any person obtaining a copy of this software and associated documentation files (the ""Software""), to deal in the Software without restriction, including without limitation the rights to use, copy, modify, merge, publish, distribute, sublicense, and/or sell copies of the Software, and to permit persons to whom the Software is furnished to do so, subject to the following conditions:

The above copyright notice and this permission notice shall be included in all copies or substantial portions of the Software.

THE SOFTWARE IS PROVIDED \*AS IS\*, WITHOUT WARRANTY OF ANY KIND, EXPRESS OR IMPLIED, INCLUDING BUT NOT LIMITED TO THE WARRANTIES OF MERCHANTABILITY, FITNESS FOR A PARTICULAR PURPOSE AND NONINFRINGEMENT. IN NO EVENT SHALL THE AUTHORS OR COPYRIGHT HOLDERS BE LIABLE FOR ANY CLAIM, DAMAGES OR OTHER LIABILITY, WHETHER IN AN ACTION OF CONTRACT, TORT OR OTHERWISE, ARISING FROM, OUT OF OR IN CONNECTION WITH THE SOFTWARE OR THE USE OR OTHER DEALINGS IN THE SOFTWARE.